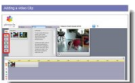

Pinnacle est l'un des grands éditeurs de logiciels multimédia. Il offre l'accès en ligne à un logiciel gratuit de montage de vos vidéos sous différents formats. Un logiciel à essayer... Profitez-en également pour visiter leur nouveau site permettant le partage de vidéos, dans le style YouTube.

## **Page d'accueil du service Pinnacle de montage de vidéos en ligne**

> " http://pinnacleshare.com/final/includes/comon/studio.php "

## **Page du site Pinnacle de partage des vidéos**

> " [http://pinnacleshare.com/final/includes/view/index.php "](http://pinnacleshare.com/final/includes/comon/studio.php)

 > Le service est malheureusement actuellement en anglais. Il faut espérer une traduction pro[chaine de l](http://pinnacleshare.com/final/includes/view/index.php)'[ensemble du site.](http://pinnacleshare.com/final/includes/view/index.php) 

Pinnacle Studio Online Editor est la version en ligne et gratuite du logiciel payant de l'éditeur. Précisons qu'une connexion haut débit est fortement conseillée.

En effet, il faut "uploader" votre vidéo, et si vous avez un modem 56K, cela prend des heures... Il faut aussi conseiller de regarder le didacticiel (une vidéo en Flash) qui vous présente le logiciel.

L'utilisation de Pinnacle Studio Online Editor, à condition de parler un peu anglais, est relativement aisée.

Un reproche : la taille de votre vidéo ne doit pas dépasser 30 Mo. Bien sûr, cette taille est suffisante dans la majeure partie des cas, mais cela peut vous empêcher certains montages de vidéos plus longues.

Un autre reproche : il faut d'abord s'inscrire et donner son e-mail avant de pouvoir utiliser le logiciel.

Mais ces détails ne sont pas très importants si l'on considère la qualité et la gratuité du service proposé.

Profitez aussi du 2ème lien donné ci-dessus. Il vous mène à la page d'accueil du site de partage de vidéos, dans le même esprit que YouTube.